## **Using GPS Receiver with EdWin**

EdWin for DATaRec4 modules or MH-USB Box supports GPS receivers with rs232 or USB connection to PC . To activate GPS measurement please press the GPS button in the toolbar.

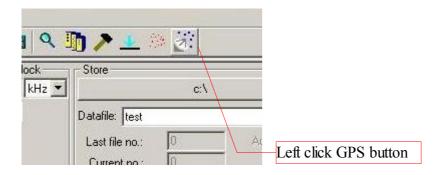

The GPS Table of channels appears as last table. Here you can select what GPS information is stored in the data stream.

| ▶ EdWin - mcgps.edw                                                                                                    | And the second states of the second states of the                                              | ×                                                                |
|----------------------------------------------------------------------------------------------------|------------------------------------------------------------------------------------------------|------------------------------------------------------------------|
| File Edit View Hardware Options ?                                                                                                    |                                                                                                |                                                                  |
|                                                                                                    | 🛛 🐺 🔛 🛤 🔍 🌆 🏷 🚣 🔅 🕺                                                                            |                                                                  |
| Start/Stop   Level: Slope: Sec before/after Trg.     Start trig:   NONE   0   +   0   before Trg.     Stop trig:   -MEAS.TIME   0   -   0   after Trg.     Meas.time:   120   Sec   Keinen Kanal definiert   incl. TrigTiming | Measurement clock Store   Clk: kHz   Divider: Datafile:   test Last file no.:   Current no.: O | Aut. restart:                                                    |
| SN 035457-092006 DIC6B                                                                                                    |                                                                                                |                                                                  |
| Chan. On SLNo. Name Unit Pol.                                                                                                    | Label Range                                                                                    | Input Coupl. Input Type Filter Clkrate                           |
| 1 0 DIC_0_0 V                                                                                                    | 17dBV,7.07Vrms,10Vpeak                                                                         | Analog AC Single No Filter 1:1                                   |
| 2 1 DIC_0_1 V                                                                                                    | 17dBV,7.07Vrms,10Vpeak                                                                         | Analog AC Single No Filter 1:1                                   |
| 3 2 DIC_0_2 V<br>4 3 DIC 0 3 V                                                                                                    | 17dBV,7.07Vrms,10Vpeak<br>17dBV,7.07Vrms,10Vpeak                                               | Analog AC Single No Filter 1:1<br>Analog AC Single No Filter 1:1 |
|                                                                                                    | 17dBV,7.07Vms,10Vpeak                                                                          | Analog AC Single No Filter 1:1                                   |
| 6                                                                                                    | 17dBV,7.07Vrms,10Vpeak                                                                         | Analog AC Single No Filter 1:1                                   |
| SN 036863-042007 DIC6B                                                                                                    | in abt,i.or mino, respear                                                                      | Analog No billigic Mornici I.I                                   |
| Chan. On SLNo. Name Unit Pol.                                                                                                    | Label Range                                                                                    | Input Coupl. Input Type Filter Clkrate                           |
| 1 6 DIC_1_0 V                                                                                                    | 17dBV,7.07Vrms,10Vpeak                                                                         | Analog AC Single No Filter 1:1                                   |
| 2 7 DIC_1_1 V                                                                                                    | 17dBV 7 07Vrms 10Vnegk                                                                         | Analog AC Single No Filter 1:1                                   |
| 3                                                                                                    | GP5 Interface 🔀 k                                                                              | Analog AC Single No Filter 1:1                                   |
| 4                                                                                                    | Interface k                                                                                    | Analog AC Single No Filter 1:1                                   |
| 5                                                                                                    |                                                                                                | Analog AC Single No Filter 1:1                                   |
| 6 11 DIC_1_5 V                                                                                                    | Com: 🗳 📃                                                                                       | Analog AC Single No Filter 1:1                                   |
| SN     GPS       Chan.     On     SLNo.     Name     Unit     Clkrate       1     0.00     Latitude     Min*10                                                                                                    | Bitrate: 4800 💌<br>Databits: 8 💌                                                               | Interface properties                                             |
| 2 Longitude Min*10                                                                                                    |                                                                                                |                                                                  |
| 3 Altitude m<br>4 Speed m/s                                                                                                    | Stopbits 1                                                                                     |                                                                  |
| 5 Direction *                                                                                                    | Paritu: none 🔻                                                                                 | 0-1*100000                                                       |
| 6 Satelitts                                                                                                    | Parity: none                                                                                   | Select ° or minutes*100000 as                                    |
| 7 Quality                                                                                                    |                                                                                                | scale for lattitude and longitude                                |
| 8 HDOP                                                                                                    | Scale of longitude/latitude                                                                    | searci for launuae and longhuae                                  |
|                                                                                                    | Min*100000                                                                                     |                                                                  |
| Right click on the GPS                                                                                                    |                                                                                                |                                                                  |
| table header to edit the                                                                                                    | OK Cancel                                                                                      | <u>_</u>                                                         |
| Ready Interface properties                                                                                                    |                                                                                                | NUM                                                              |

Name and unit of GPS channels are fixed. You can only edit the Sensor loaction number.

Measured values are

| Lattitude: | in Minutes*100000 or in ° with sign.                            |
|------------|-----------------------------------------------------------------|
| Longitude  | in Minutes*100000 or in ° with sign.                            |
| Altitude   | Altitude in m above geoid                                       |
| Speed      | Speed in m/sec                                                  |
| Direction  | Direction in °                                                  |
| Satelitts  | Number of Satelitts                                             |
| Quality    | 0=invalid,1=GPS,2=DGPS                                          |
| HDOP       | (Horizontal dilution of precision) Values beetween 1.0 and 99.9 |
|            | high values are bad , low numbers n'better. A good value is 4.0 |